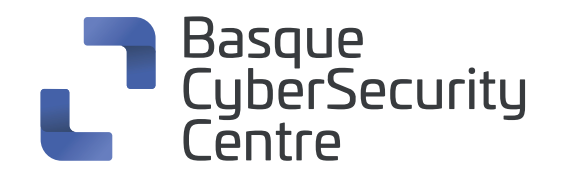

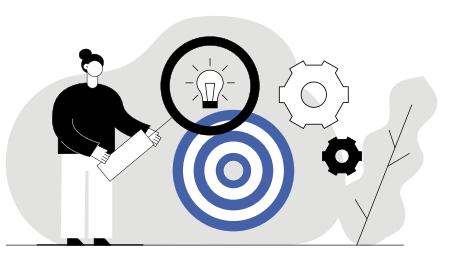

## **TCPDUMP cheat sheet**

Komando-lerrotik exekutatzen den **pakete-analizatzailea** da. Sare bateko trafikoa aztertzeko erabil daiteke, paketeak intertzeptatuz eta erakutsiz.

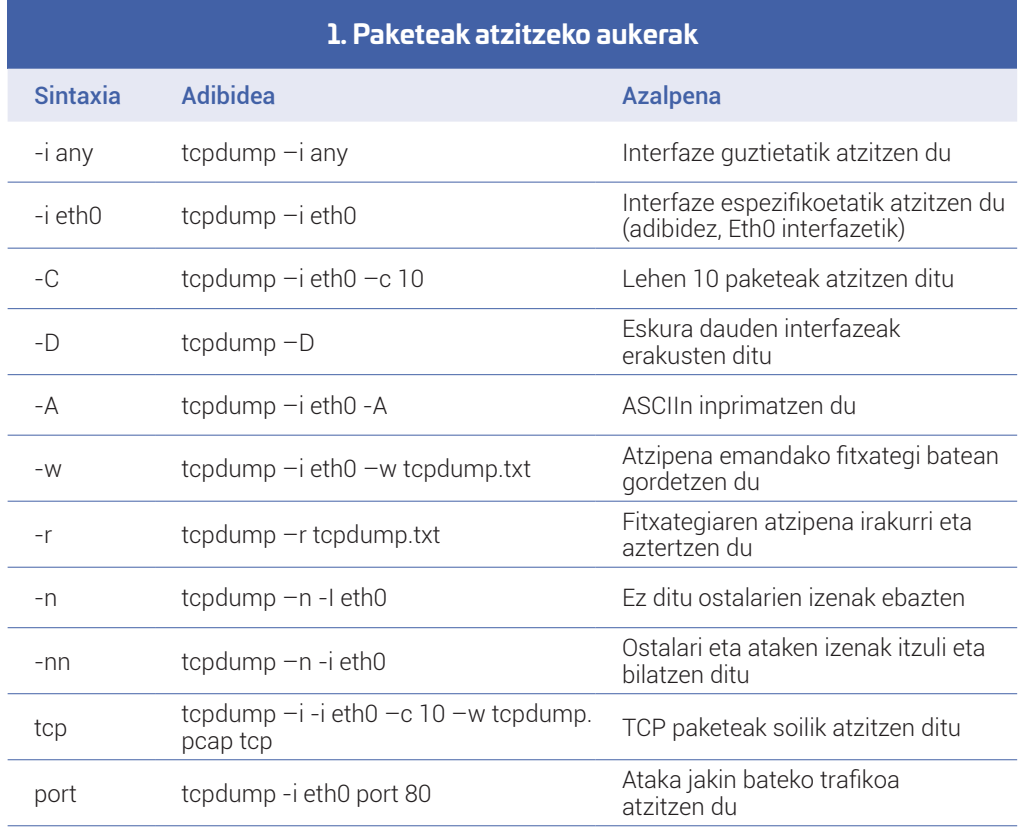

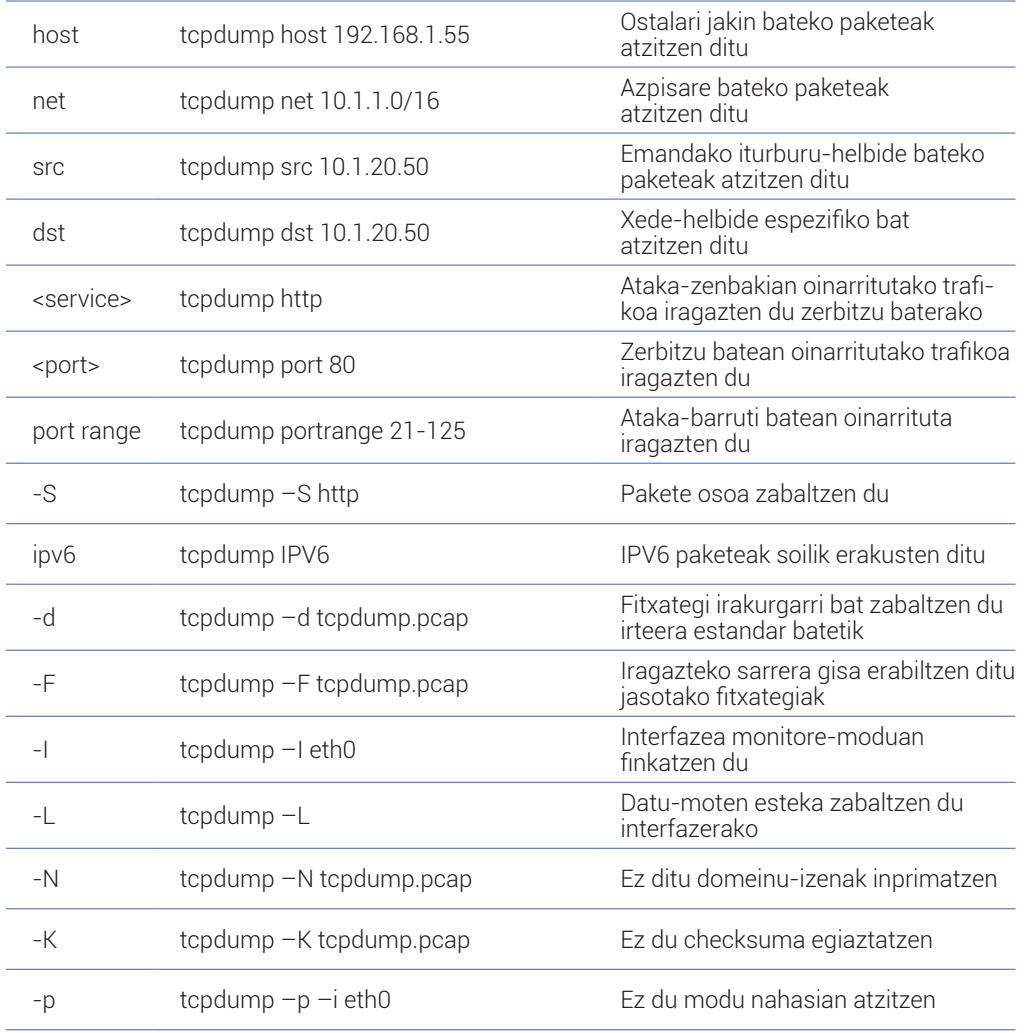

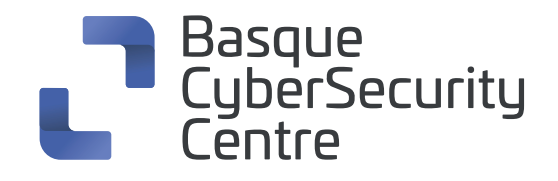

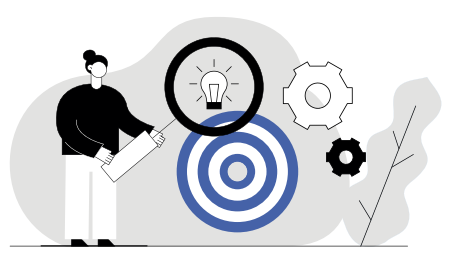

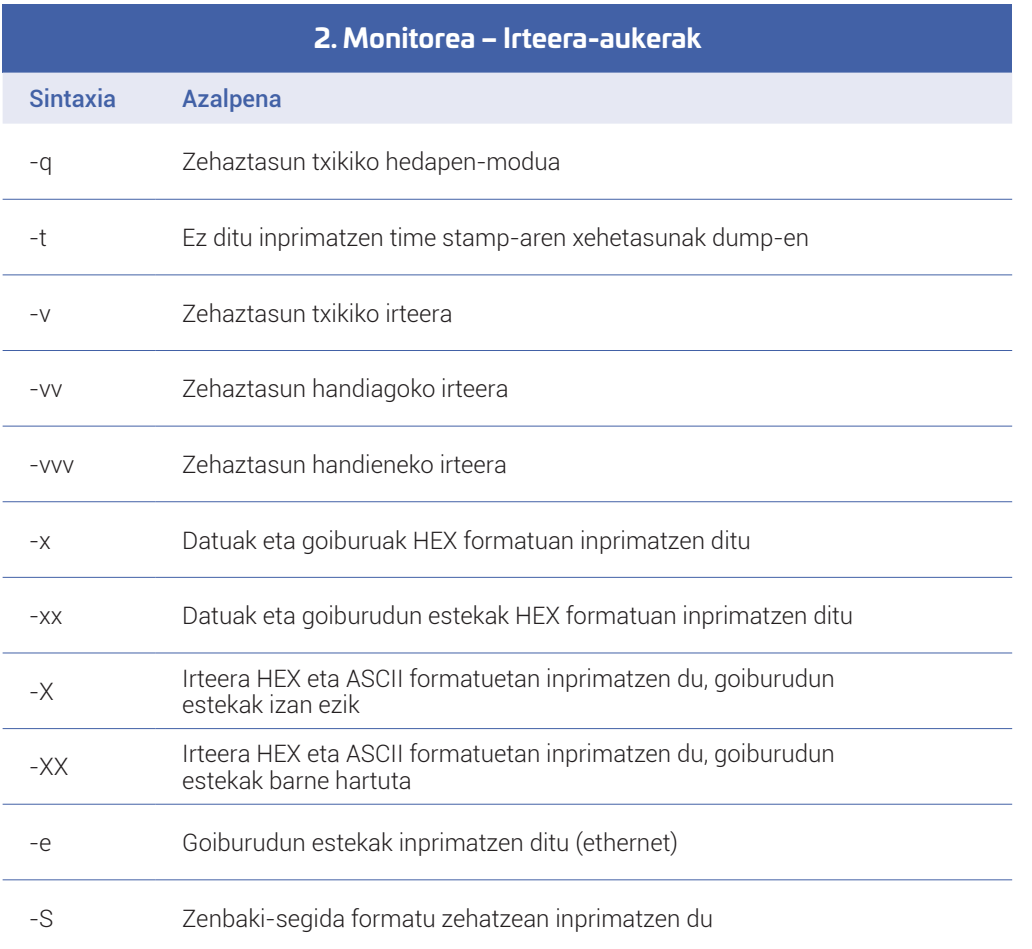

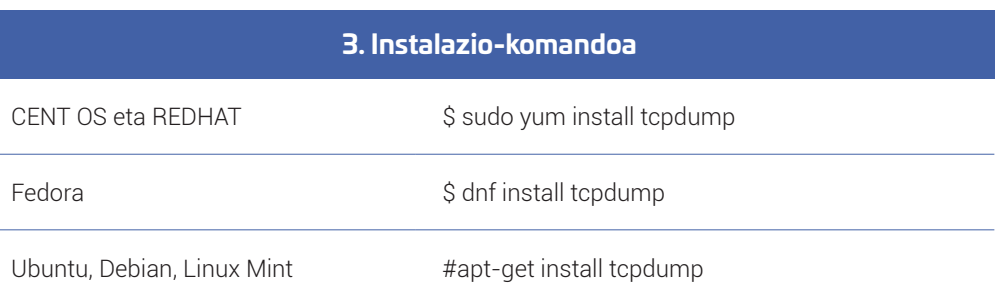

## **4. Protokoloak**

Ether, ffdi, icmp, ip, ip6, ppp, radio, rarp, slip, tcp, udp, wlan

I

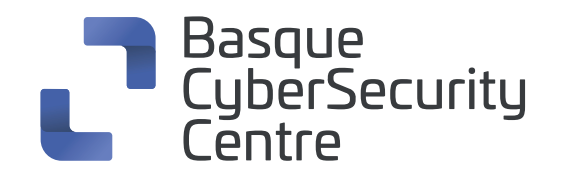

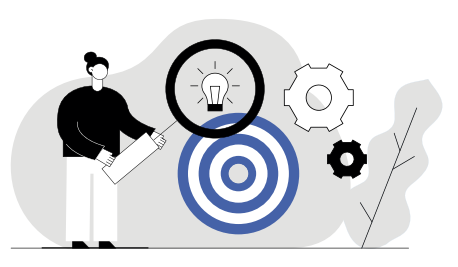

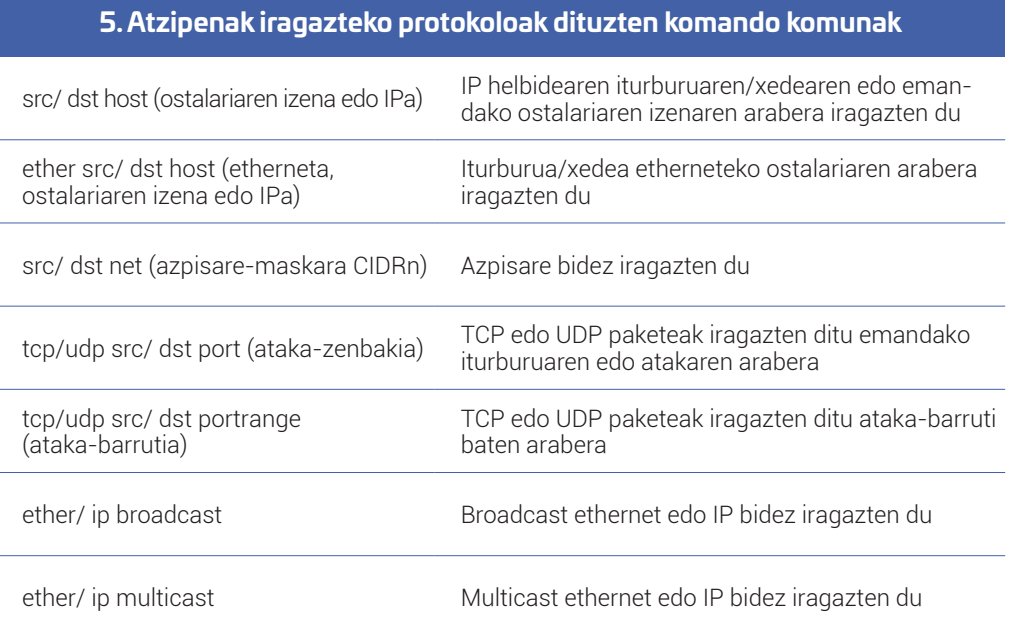

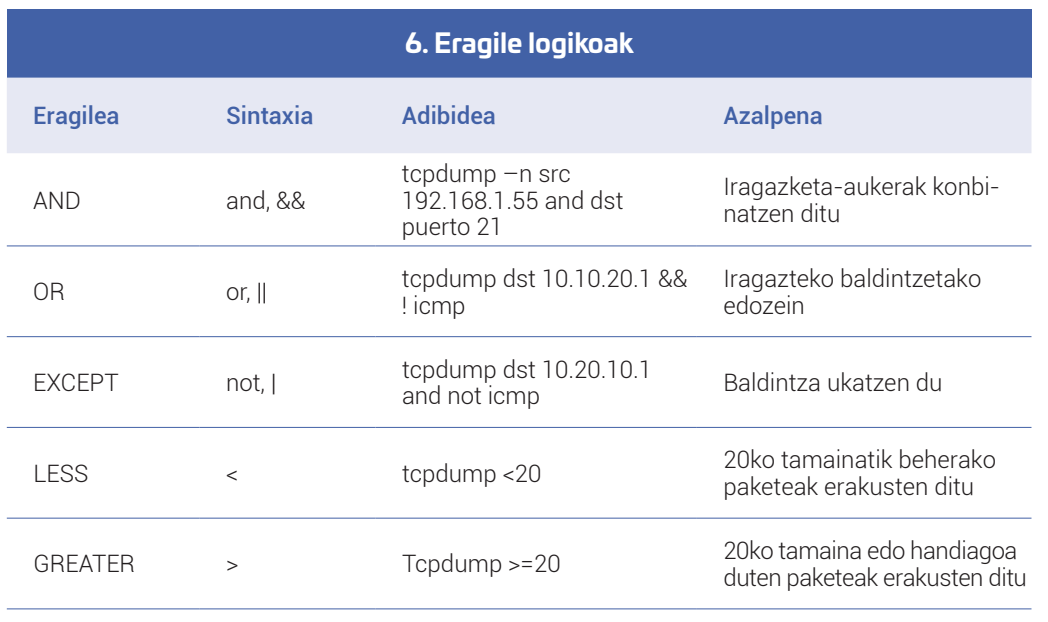